## Concurso Casa Conectada

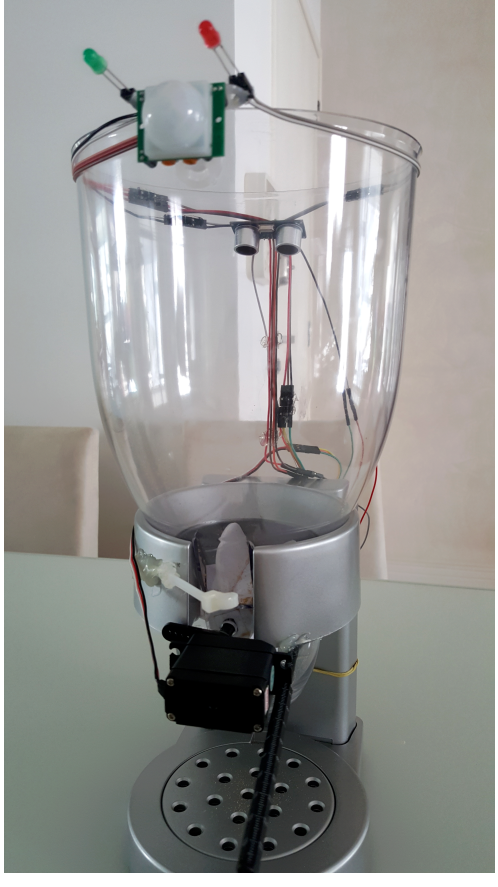

# PROJETO: PETIOT *Extreescale* **Journal ARM'mbed"**

Desenvolvido por: João Henrique Bellincanta Gomes **Empresa:** CloudHome Serviços e Tecnologia

#### Problema: como monitorar e alimentar os pets em uma residência, tudo isso em um projeto IoT (internet das **coisas)?**

Inicialmente quando pensei no projeto, havia tido a ideia de fazer algo relacionado ao consumo de água, mas como achei que esse tema já seria abordado por algumas pessoas, pensei em desenvolver algo que atendesse as minhas necessidades - e a de muitas pessoas - naquele momento.

Eu e minha esposa temos um cachorro, que há um tempo foi diagnosticado com obesidade. Tínhamos um grande problema, pois trabalhamos fora o dia inteiro e não teríamos como dosar a alimentação dele durante o dia. Ele precisa comer nas horas determinadas pelo veterinário e deve comer medidas exatas. Como poderíamos alimenta-lo da forma correta para que melhorássemos sua qualidade de vida?

Além da minha situação atual, pesquisei muito sobre esse mercado PET no Brasil e realmente fiquei muito surpreso com o que encontrei. Recentemente a revista Veja, publicou dados do IBGE que apontam que as famílias brasileiras já possuem mais cães do que crianças, e que esse mercado movimenta cerca de 9 bilhões por ano!!

Foi então que pensei em algo que utilizando o Freescale adotasse o conceito IoT, internet das coisas para me ajudar e atender a esse mercado que a cada ano só vem aumentando.

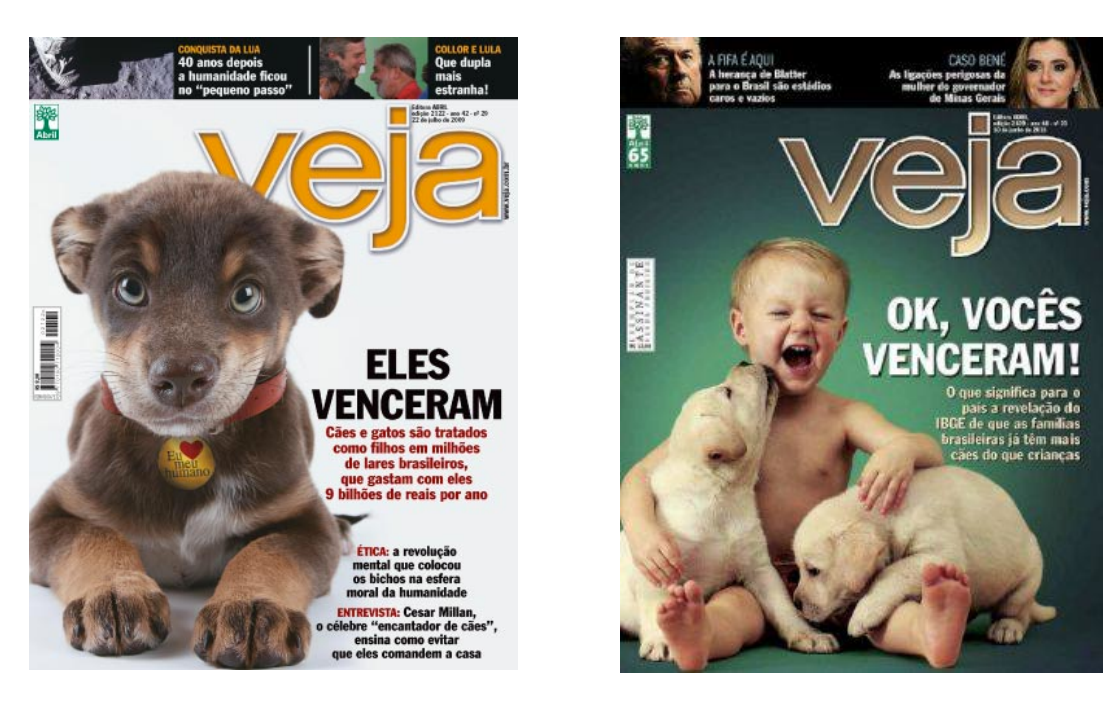

#### Solução: Desenvolvi o PetIot, baseado em Freescale / **mbed.**

Trata-se de um equipamento que permite:

- Alimentar o pet;
- Monitorar o reservatório de alimento:
- Detectar quando o animal procura e deseja alimentar;
- Informar a temperatura e humidade da comida ou água;
- Filmar e enviar em tempo real quando o animal estiver utilizando o PetIot;
- Possibilidade de interação com o animal remotamente.

#### **Porque atende o conceito Iot?**

O equipamento possui conexão com um Websocket, o que permite enviar e receber informações com rapidez e segurança.

#### **Esclarecimentos**

Gostaria de deixar claro, que o PetIot se trata de um protótipo. Eu não sou engenheiro e nunca fiz nenhum tipo de curso técnico em eletrônica. Todo conhecimento utilizado no projeto, foi baseado em exemplos do site MBED e pesquisas no Google, além de alguns conhecimentos adquiridos em eventos como IotWeekend. Portanto peço que considerem o projeto como um protótipo, e que pode ser melhorado, inclusive conforme a demanda de mercado.

#### **Primeiras impressões Freescale**

O primeiro contato ao receber o freescale, em termos de apresentação visual e tamanho, me interessou bastante, entretanto nos primeiros minutos de uso confesso que não foi das melhores experiências devido a:

- Falta de documentação para instalar no MAC;
- Não conseguir depurar usando Kinects;
- No início achei pouca documentação e confuso o processo de desenvolvimento no Kinects:

Entretanto após conhecer a plataforma MBED, as coisas começaram a ficar mais claras. Tive como desenvolvimento a plataforma "developer.mbed.org" e foi mais fácil encontrar documentação e exemplos, porém pouco documentados. Há também limitação de apenas programar em C, que confesso me incomodou um pouco.

Após as primeiras impressões e algumas horas de desenvolvimento, o processo fica mais simples e mais fácil de desenvolver, embora a plataforma online fique um pouco lenta. Contudo o equipamento é bem intuitivo e funcional, além de ser prático na hora de carregar o software, e usar os recursos *iá* existem como botões, led RGB e acelerômetro.

Ao final, posso afirmar que gostei do equipamento e com certeza irei usar em projetos embarcados onde precise fazer I/O e integração com sensores e outros equipamentos eletrônicos.

#### **Montagem eletrônica**

Para este projeto tentei usar o máximo de sensores e componentes que pudesse, pois desta forma iria maximizar a experiência e testes com a plataforma Freescale / MBED.

Desta forma utilizei:

- HCSR04: sensor ultrassônico para calcular o nível do reservatório através da distância.
- PIR: sensor para detectar movimento, para alertar quando o animal se aproximar.
- DHT15: sensor de temperatura e humidade, para alerta de alta temperatura e baixa humidade para recomendar mais água ao animal.
- LED vermelho: para informar falha de conexão iot.
- LED verde: para informar falha de conexão iot.
- Ethernet: uso da interface de rede para conexão.
- Servo Motor: para liberar a ração do animal de estimação.

O esquema eletrônico ficou da seguinte forma:

### Concurso Casa Conectada - PetIoT 2015

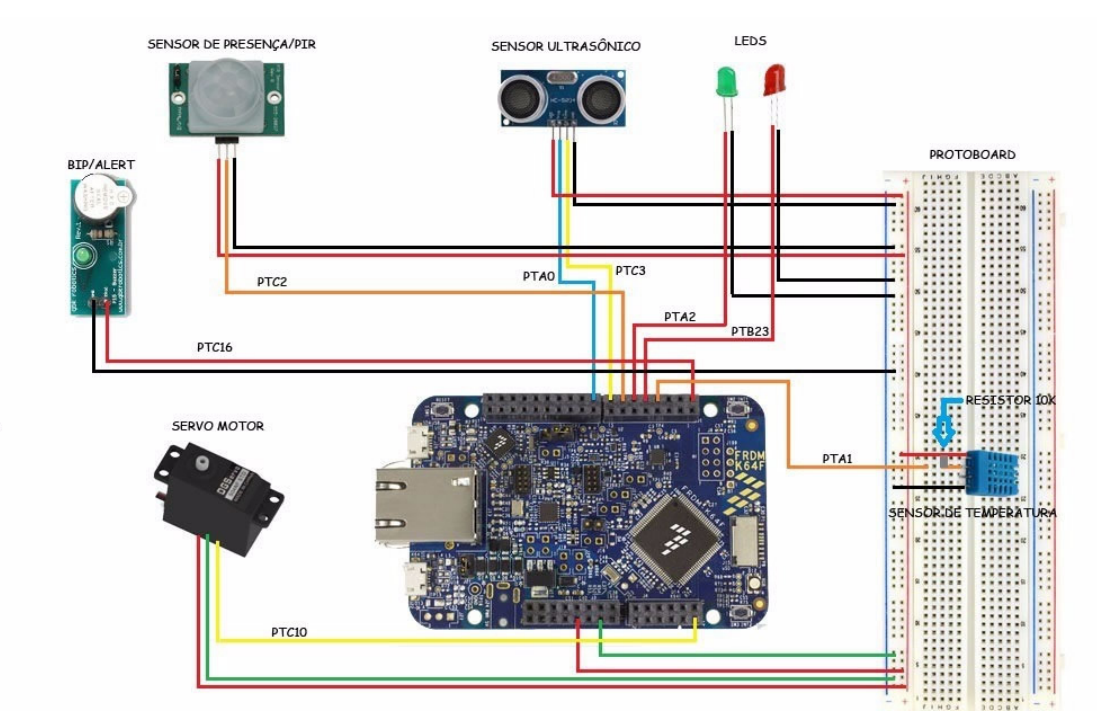

As portas de comunicação usadas foram:

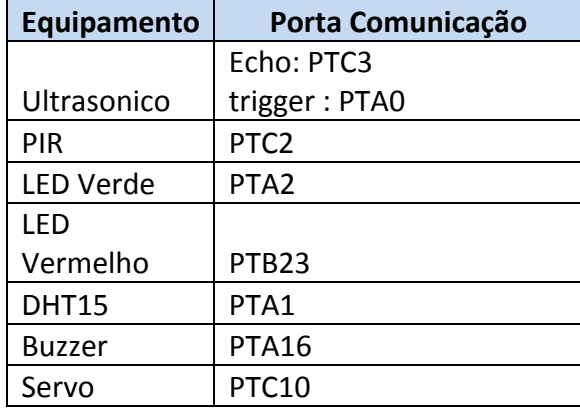

Resultado após montagem no protótipo foi:

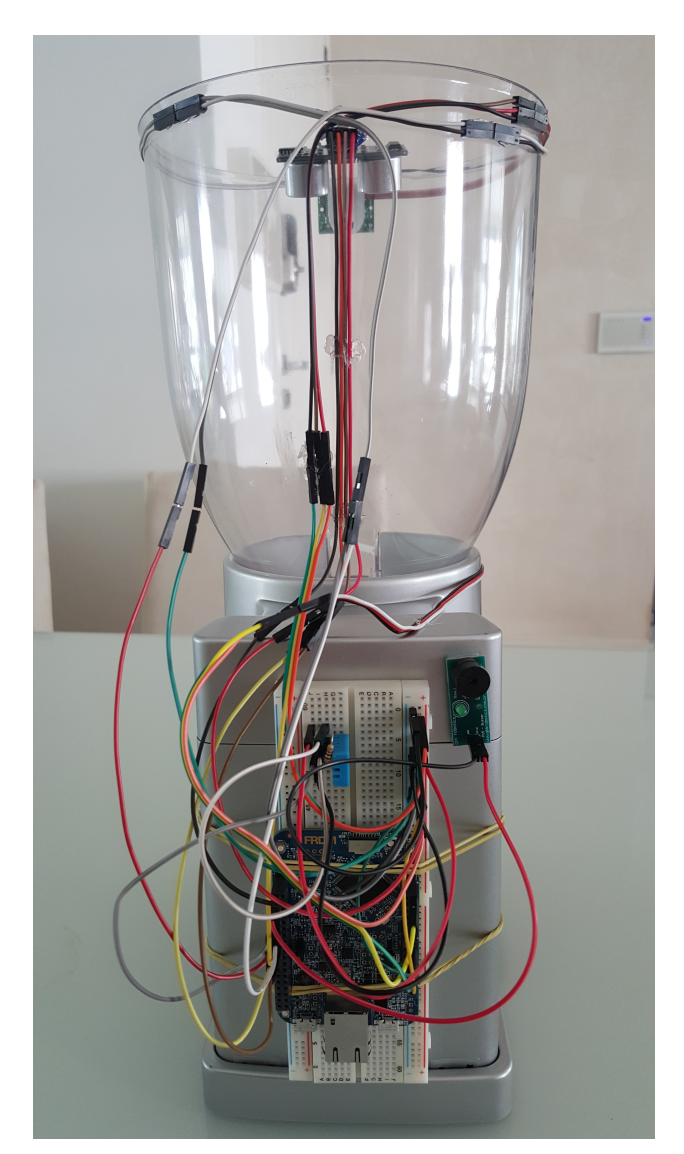

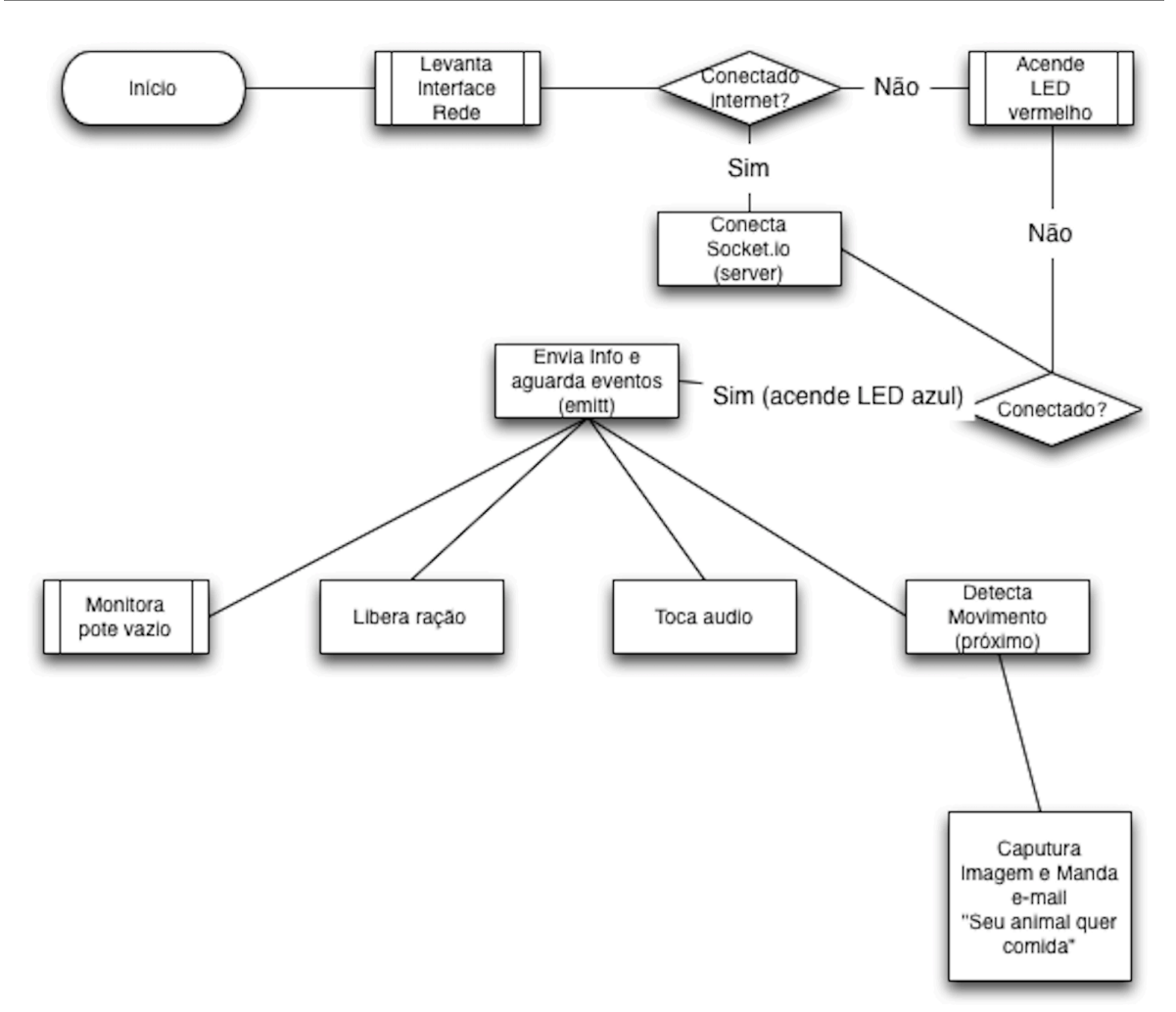

#### **Programação**

Para que tivesse uma comunicação direta da placa Freescale com um aplicativo remoto e intuitivo, usei a tecnologia de Websocket.

O fluxo de troca de informação ficou da seguinte forma:

[Freescale] <> WebSocket Server <> Client HTML5

Tecnologia usada foi:

- Linguagem C no Freescale;
- Linguagem NodeJS para criar o Websocket Server;
- HTML5 + CSS + Javascript para permitir criar um frontend atrativo e intuitivo, além de permitir transformar em um aplicativo através do Phonegap, Ionic e ou outros.

https://developer.mbed.org/users/cloudhome/code/Pet-iot-ws/

O código de programação do Freescale ficou:

```
#include "mbed.h"
#include "DHT.h"
#include "hcsr04.h"
#include	"EthernetInterface.h"
#include	"Websocket.h"
#include "MbedJSONValue.h"
#include	<string>
```

```
//### Declaracao do sensor de movimento
InterruptIn motion(PTC2);
int motion_detected = 0;
void irq handler(void)
{
 motion_detected = 1;
}
```

```
//### Declaracao do sensor de distancia
HCSR04 usensor(PTA0, PTC3); //usensor(TRIGGER, ECHO)
unsigned int dist:
```

```
//### Inicio do programa
int main() \{//### Inicio da interface de rede
 EthernetInterface eth;
  //### Declaracao do LED para indicar conexao de WS
  DigitalOut ledON(PTA2);
  //### Declaracao do LED para indicar erro de conexao de WS
  DigitalOut ledOFF(PTB23);
  //### Declaracao do SERVO que ira liberar alimento
  DigitalOut servo(PTC10);
  //### Declaracao de sensor de temperatura
  DHT sensor(PTA1,SEN11301P);
  //### Inicializacao do sensor de movimento
 				motion.rise(&irq_handler);
  //### Declaracao do buzzer
  DigitalOut buzzer(PTC16);
```
 $1/$ ### Variavel para armazener sinal de erro int err;

printf("Inciando programa Pet-iot-ws\r\n");

```
//### Iniciar inteface de rede
  eth.init(); //Use DHCP
  				eth.connect();
  printf("IP adquirido \%s\n\rightharpoonup", eth.getIPAddress());
  //### Tenta se conectar ao socket server
  printf("Inciando conexao com o servidor Websocket\r\n");
  Websocket ws("ws://IP_SERVIDOR:3000/ws/freescale");
  				if(ws.connect()){
    //### Variavel para armazenar as mensagems JSON
    MbedJSONValue mensagemJSON;
    //### Variavel para os parses do JSON
    std::string tipo;
    std::string mensagem;
    printf("Conectado com sucesso\r \n\cdot");
    //### Liga o LED verde
    ledON = 1;//### Desliga o LED vermelho
    ledOFF = 0;char recv[256];
    int res = ws.send("{\"tipo\": \"conexao\", \"mensagem\": \"Freescale Pet IoT -
Conectado\", \"destino\": \"ws/cliente\" }");
    while (1) {
      if (ws.read(recv)) \{printf("Dados recebidos: %s\r\n", recv);
        parse(mensagemJSON, recv);
        tipo = mensagem[SON["tipo"].get < std::string>[;
        mensagem = mensagemJSON["mensagem"].get<std::string>();
        if (tipo == "comida")\{if(mensagem == "liberar")\{printf("Recebendo evento comida\r\n");
              int i:
              for (i=0; i < 200; ++i) {
                servo = 1; // Toggle the LED state
                wait_ms(1); // 200 ms
                servo = 0; // LED is OFF
                wait_ms(10); // 1 sec
																												}
              MbedJSONValue json;
              std::string str;
```

```
\text{ison}["tipo"] = "resp comida";
                   \sin["mensagem"] = "Comida liberada com sucesso";
                   \text{ison}["destino"] = "ws/cliente";
                   str = isons. \frac{1}{2} = \frac{1}{2} = \frac{1}{2} = \frac{1}{2} = \frac{1}{2} = \frac{1}{2} = \frac{1}{2} = \frac{1}{2} = \frac{1}{2} = \frac{1}{2} = \frac{1}{2} = \frac{1}{2} = \frac{1}{2} = \frac{1}{2} = \frac{1}{2} = \frac{1}{2} = \frac{1}{2} = \frac{1}{2}char *jsonChar = new char[str.length() + 1];
                   strcpy(jsonChar, str.c_str());
                   																												ws.send(jsonChar);
                   delete [] jsonChar;
																								}	
          															}
          else if(tipo == "reservatorio"){
                if(mensagem == "consultar")\{int total = 20; //Distancia total em CM do reservatorio vazio
                   int percentual = 0;
                   																												usensor.start();
                   wait ms(500);
                   																												dist=usensor.get_dist_cm();
                   printf("Distancia em CM:%ld\r\n",dist);
                   if(dist != 0 && dist != NULL){
                     percentual = (int)((dist*100)/total);percentual = 100-percentual;
																												}
                   MbedJSONValue json;
                   std::string str;
                   \text{ison}["tipo"] = "resp reservatorio";
                   json["mensagem"] = percentual;
                   \lvert json\lvert"destino"\lvert = "ws/cliente";
                   str = isons.char *jsonChar = new char[str.length() + 1];
                   strcpy(jsonChar, str.c_str());
                   																												ws.send(jsonChar);
                   delete [] jsonChar;
																								}
          															}
          else if(tipo == "sensor_movimento"){
                if(motion_detected) {
                   MbedJSONValue json;
                   std::string str;
                   |json["tipo"] = "resp_sensor_movimento";
                   \gamma ison["mensagem"] = "Movimento detectado, seu animal quer
comida.";
                   \text{ison}["destino"] = "ws/cliente";
                   str = json.serialize();
                   char *jsonChar = new char[str.length() + 1];
                   strcpy(jsonChar, str.c_str());
```

```
																												ws.send(jsonChar);
                 delete [] jsonChar;
																								}
         															}
         else if(tipo == "toca_audio") {
               int i:
              //### Toca 3 vezes o beep
               for (i=0; i < 3; ++i) {
                 buzzer = 1;
                 																												wait(.5);
                 buzzer = 0;
                 																												wait(.5);
                 printf("Conectado com sucesso\r\n");
																								}
               MbedJSONValue json;
               std::string str;
              \text{ison}["tipo"] = "resp_toca_audio";
              json["mensagem"] = "Audio emitido com sucesso";
               \text{ison}["destino"] = "ws/cliente";
               str = ison.serialize();
               char *jsonChar = new char[str.length() + 1];
              strcpy(jsonChar, str.c_str());
              																								ws.send(jsonChar);
              delete [] jsonChar;
         															}
         else if(tipo == "temp_humidade")\{int tentativasLeitura = 10;
              for(int i=0;i < tentativasLeitura; ++i){
                 err = sensor.readData();
                 if(err == 0) {
                   																																break;
																												}
                 wait(0.5);
																								}
              if (err == 0) {
                 MbedJSONValue json;
                 std::string str;
                 \lvert json\lvert"tipo"\lvert = "resp_temp_humidade";
                 \gammajson["mensagem"] = "Dados de temperatura e humidade capitado
com sucesso";
                 |json["temperatura"] = (int)(sensor.ReadTemperature(CELCIUS) * 1 +0.5;
                 \gammajson["humidade"] = (int)sensor.ReadHumidity();
                 json["destino"] = "ws/cliente";str = isons.
```

```
char *jsonChar = new char[str.length() + 1];
                 strcpy(jsonChar, str.c_str());
                 																												ws.send(jsonChar);
                 delete [] jsonChar;
              \} else \{printf("Erro ao ler a temperatura e humidade\r\n");
																								}
         \} else \{																				//###	Mensagem	nao	reconhecida
         															}
       												}
												/*
        													*			Mensagens	serem	enviadas	como	notificacao	e	
       													*/
       //### Verifica o nivel do reservatorio para ver se precisa avisar o usuario
       int total = 18; //Distancia total em CM do reservatorio vazio
       int percentual = 0;
       usensor.start();
       												wait_ms(500);	
       												dist=usensor.get_dist_cm();
       printf("Distancia em CM:%ld\r\n",dist);
       if(dist != 0 && dist != NULL){
         percentual = (int)((dist*100)/total);percentual = 100-percentual;
       												}
       if(percentual > 5 && percentual < 10){
         printf("Nivel do reservatorio esta baixo, avisar usuario\r\n");
         MbedJSONValue json;
         std::string str;
         \lvert ison["tipo"] = "alerta";
         \lceil \text{son} \rceil"mensagem"\rceil = "Nivel do reservatorio esta baixo, coloque mais racao
no reservatorio";
         \gammajson["destino"] = "ws/cliente";
         str = json.serialize();
         char *jsonChar = new char[str.length() + 1];
         strcpy(isonChar, str.c str());																ws.send(jsonChar);
         delete [] jsonChar;
       												}
       //### Verifica se teve movimento para avisar o usuario
       if(motion_detected) {
         printf("Movimento detectado\r\n");
         MbedJSONValue json;
         std::string str;
         \lvert ison["tipo"] = "alerta";
```

```
\gamma json["mensagem"] = "Movimento detectado, seu animal quer comida.";
        \vertjson\vert"destino"\vert = "ws/cliente";
         str = isons.char *jsonChar = new char[str.length() + 1];
         strcpy(jsonChar, str.c_str());
         																ws.send(jsonChar);
         delete [] jsonChar;
         motion detected = 0;
      												}
      1/### Verifica alera para alta temperatura e ou baixa humidade
      err = sensor.readData():
      if (err == 0) {
         int temperatura = (int)(sensor.ReadTemperature(CELCIUS) * 1 + 0.5);int humidade = (int)sensor.ReadHumidity();
         if(temperatura > 30 || humidade < 30){
           MbedJSONValue json;
           std::string str;
           \text{ison}["tipo"] = "alerta";
           if(temperatura > 30)\{\gammajson["mensagem"] = "Atencao, alta temperatura nao deixe de dar agua
para o seu animal.";
           \} else \{\gammajson["mensagem"] = "Atencao, baixa humidade, nao deixe de dar agua
para o seu animal.";
																				}
           json['temperature'] = (int)(sensor.ReadTemperature(CELCIUS) * 1 +0.5:
           \gamma json["humidade"] = (int)sensor.ReadHumidity();
          |json["destino"] = "ws/cliente";
           str = isons.char *jsonChar = new char[str.length() + 1];
           strcpy(jsonChar, str.c_str());
           																				printf(str.c_str());
           																				ws.send(jsonChar);
           delete [] jsonChar;
         																}
      												}	
      												//###	Verifica	termperatura	/	humidade
      												wait(0.5);
    								}
  \} else \{								//Ligado	led	vermelho
    printf("Nao foi possivel conectar com servidor\r \n\cdot \r \cdot");
    //### Desliga o LED verde
    ledON = 0;
```

```
//### Liga o LED vermelho
    ledOFF = 1:
 				}
}
```
**O código de programação do servidor de Websocket, está disponível em:**

https://github.com/Cloudhomebr/PetIot-ws-server

Código bem comentado e simples de entender. Para instalar e rodar é necessário ter o NojdeJS instalado e executar os seguintes comandos:

- npm install (para instalar os módulos);
- npm start ou node app.js (para iniciar o servidor);

A implementação está bem simples, pois a ideia é ser apenas um protótipo podendo ser melhorado no futuro.

Anexado ao ZIP do projeto.

#### **O código de programação do Aplicativo, interface para o cliente está**  disponível em:

#### https://github.com/Cloudhomebr/PetIot-ws-client

Basta baixar o projeto e colocar em servidor web, apache ou outro totalmente compatível, ou seja, existe a possibilidade de transformar em um aplicativo e colocar na Apple Store e ou Play Store.

Anexado ao ZIP do projeto.

#### **CONSIDERAÇÃO:**

Por se tratar de um protótipo, muito ainda deve ser feito, como:

- Implementar segurança na comunicação socket;
- Criar uma interface para criação de contas de usuários e para cada cliente uma instância de serviço para rodar o server e ou, implementar camadas para cada cliente.

Por fim, melhorar o conceito "blackbox", ou seja, encapsular tudo em uma placa e fabricar um equipamento completo. Entretanto o resultado final foi obtido.

**CONCLUSÃO FINAL:** Como resultado final posso dizer que gostei bastante de trabalhar neste projeto, apesar de uma primeira impressão depois que peguei o jeito com o Freescale gostei bastante e já tive muitas ideias para outros projetos, inclusive em soluções comercias em desenvolvimento de produtos em minhas empresas, como a de automação residencial CloudHome. Gostaria muito de agradecer a oportunidade do pessoal do Embarcados / Freescale por esta oportunidade.